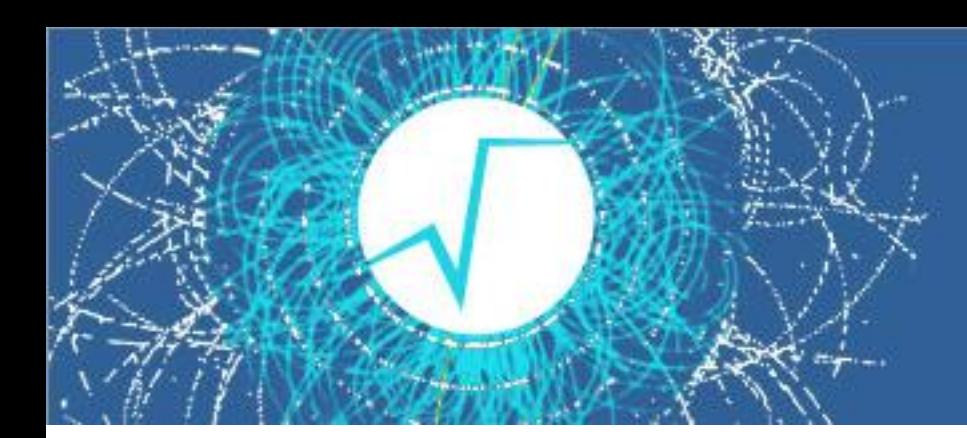

# ROOT 7 Graphics

Olivier Couet (CERN EP-SFT)

O.Couet - ROOT User's Workshop 10 -13 September 2018

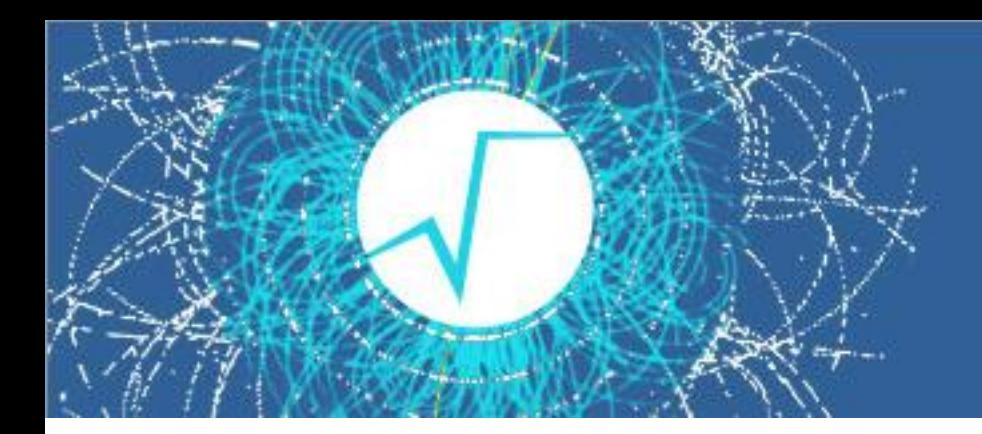

#### Introduction

ROOT 6 **GUI** is showing its age and need to be **rethough** in the context of ROOT 7, because:

- → It is very "OS-specific"
- The need to **reduce** the amount of code to be actively **maintained**
- → A **Remote/web GUI** is required.

These changes in the GUI will trigger that **ROOT Graphics** must be "**on the web**" also.

- → Like the rest of ROOT 7, graphics can be reinvent based on 20 years of experience.
- $\rightarrow$  In the past we were very reluctant to base graphics on external tools (like Qt) not being sure of their lifetime. These days "Web Graphics" is based on widely used technologies (SVG and WebGL) supported by a very large community (D3.js, THREE.js).

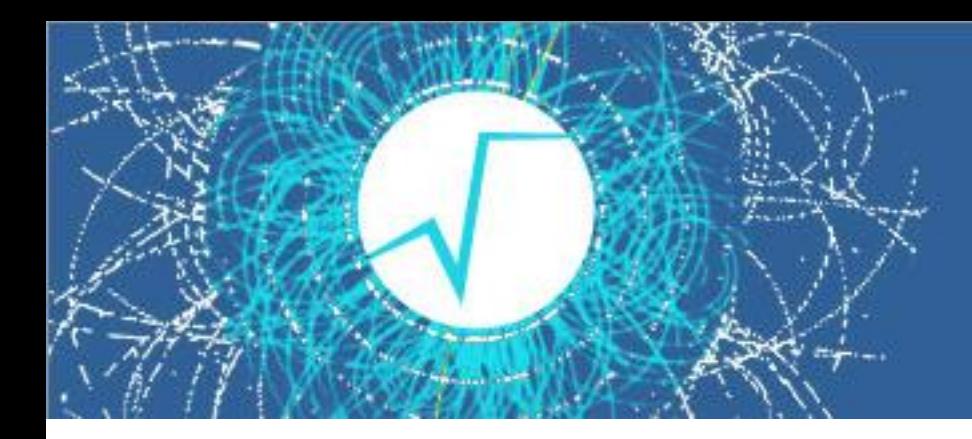

## Graphics model (1)

Basic ideas for future ROOT 7 graphics:

• **ROOT 7** is running as usual and **generates the graphics display list** by drawing objects.

→ This is the "server side" or "C++ side".

• The **graphics** display list is **sent to a client** which can be remote (Web Browser) or local (libChromium).

**This is the "client side"** or **"JavaScript side".** It does the graphics rendering (D3, THREE.js ).

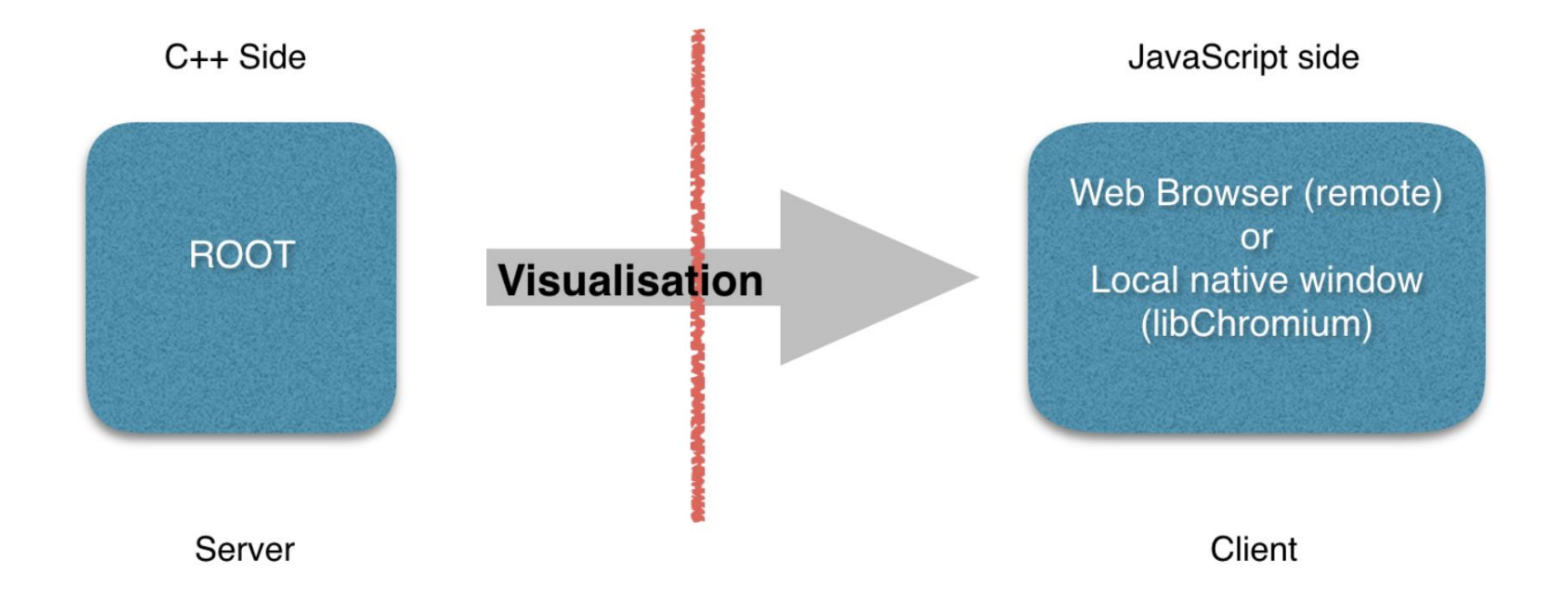

O.Couet - ROOT User's Workshop 10 -13 September 2018 3

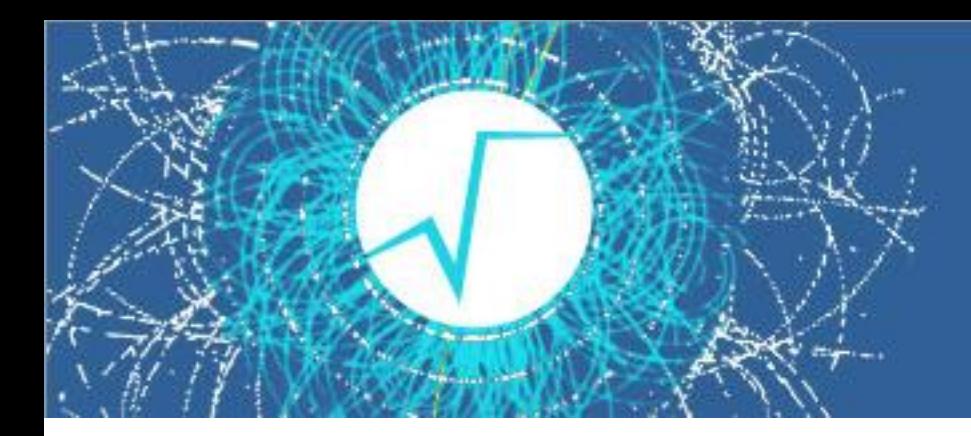

## Graphics model (2)

Advantages of this model:

- **Independent** from **any local graphics backend** (X11 or Cocoa).
- Allows **remote display for free** on all kind of devices (PC, tablet, phone ..)
- For **local display** the JavaScript rendering might be performed in a **local canvas** via libraries like libChromium.
- A implementation of a such system (client side) already exists for ROOT 6: "**JSROOT**" *(by Bertrand Bellenot and Sergey Linev).*

The initial goal of **JSROOT** was to read/browse objects in ROOT files and display them in a web browser using JavaScript.

Once displayed the objects can be manipulated in the web browser (zoomed, scaled, etc…).

It is **also used by the ROOT jupyter interface**.

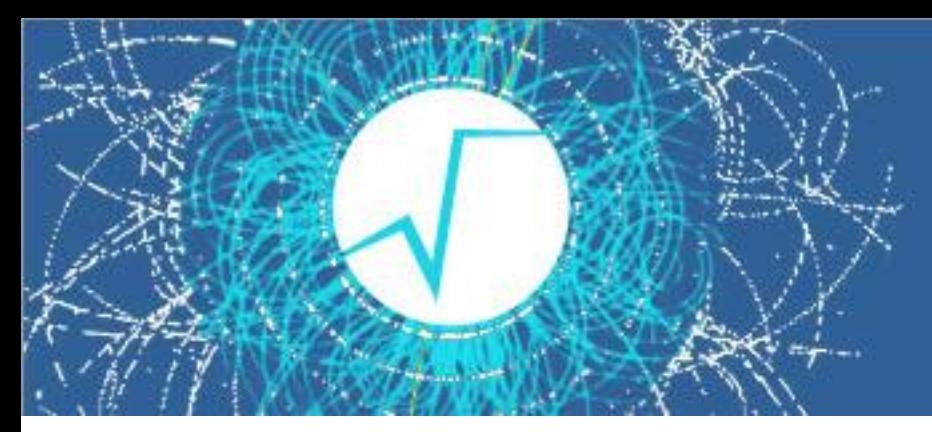

### Graphics output on files (Batch Output)

Two main kinds of batch output images are required:

- **1. Vector graphics output** like PDF, PostScript, SVG and Latex. In ROOT 6 vector graphics formats are implemented by native ROOT classes not relying on any external libraries.
- **2. Bitmap output** like png, gif, jpeg tiff etc .. In ROOT 6 the bitmap outputs are implemented natively on top of libAfterImage.

#### **In ROOT 7:**

**→ Goal:** not rely on any native ROOT library.

*Still under investigation.*

#### One possibility:

Browsers like Chrome or Firefox provide a **"headless" mode**. In this mode the complete HTML/JavaScript/SVG code works without screen display.

The idea would be to **use this "headless" mode to generate SVG/PNG/JPEG/PDF images.**

Need to find a solution for TeX output

O.Couet - ROOT User's Workshop 10 -13 September 2018 5

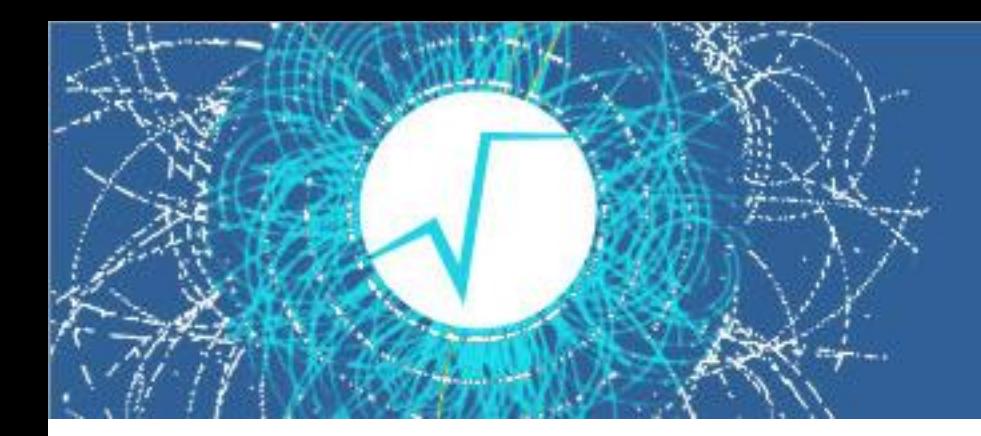

## Basic Concepts (1)

#### **Pad:**

- Base entities containing the list of graphics objects to be drawn (Drawable).
- Implemented in the **RPad** C++ class.

#### **Canvas:**

- A window's topmost pad.
- Implemented in the **RCanvas** C++ class.

#### **Drawable:**

- Something which can be drawn on a pad.
- Implemented in the **RDrawable** C++ class.
- Each drawable entities has a GetDrawable method

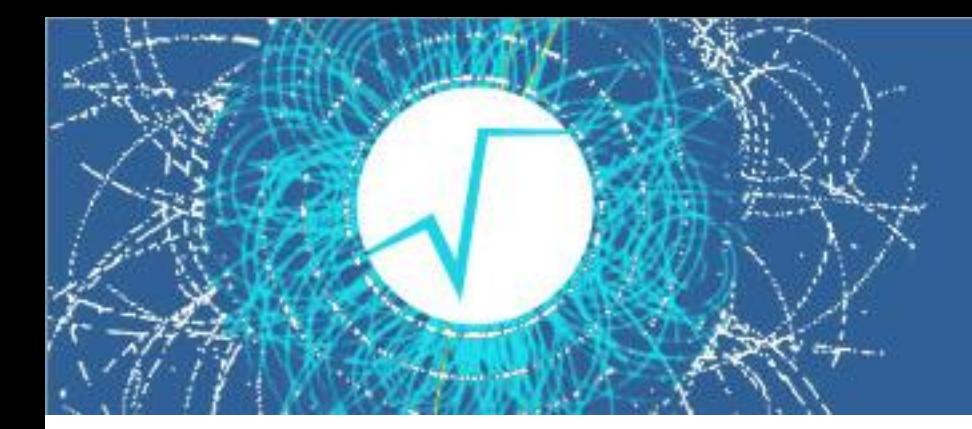

### Basic Concepts (2)

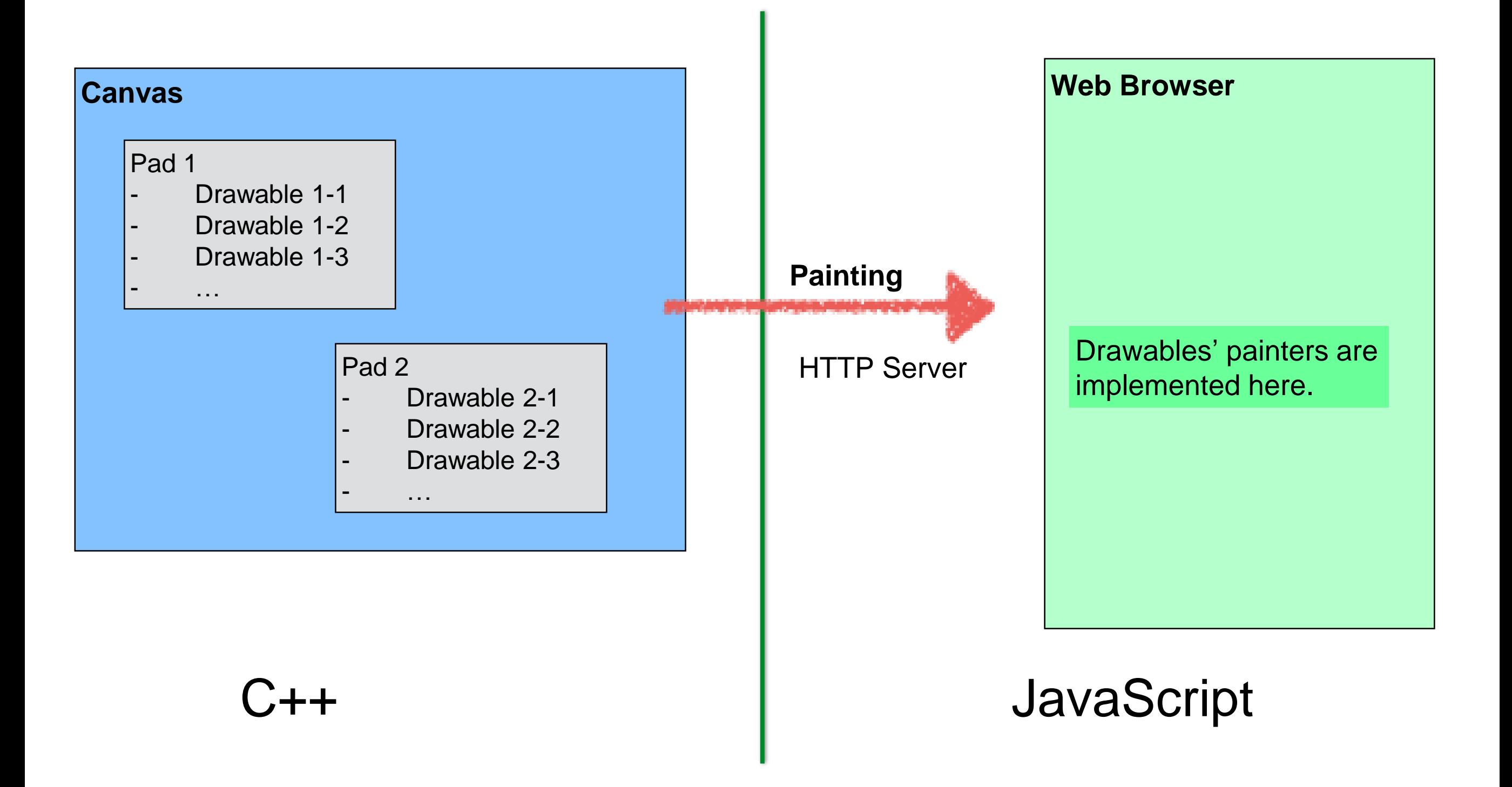

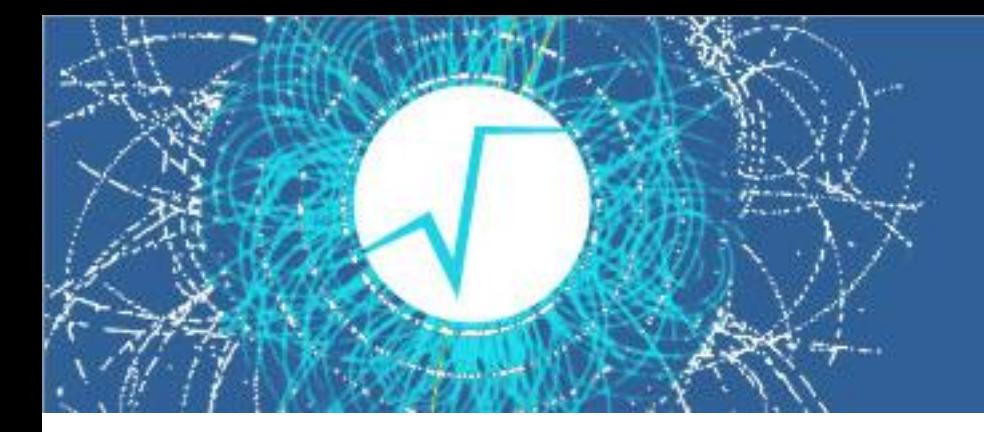

#### GetDrawable()

 $\rightarrow$  Decouple data and graphics

```
Nor more: something->Draw(option)
Instead: pad->Draw(something, options ...)
```
Invokes: **GetDrawable(something, options...)**

**options** specify the drawing options (and attributes) to be use to render **something**.

Possibility to share attributes between Drawables.

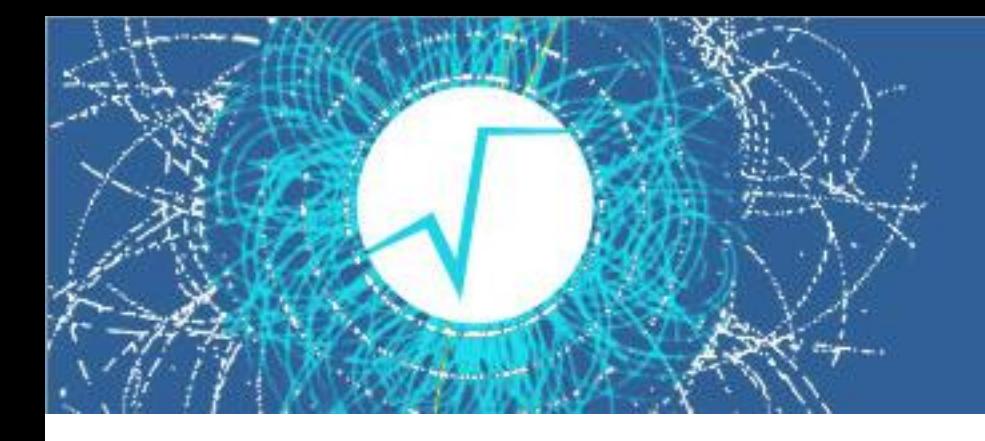

#### Coordinates systems

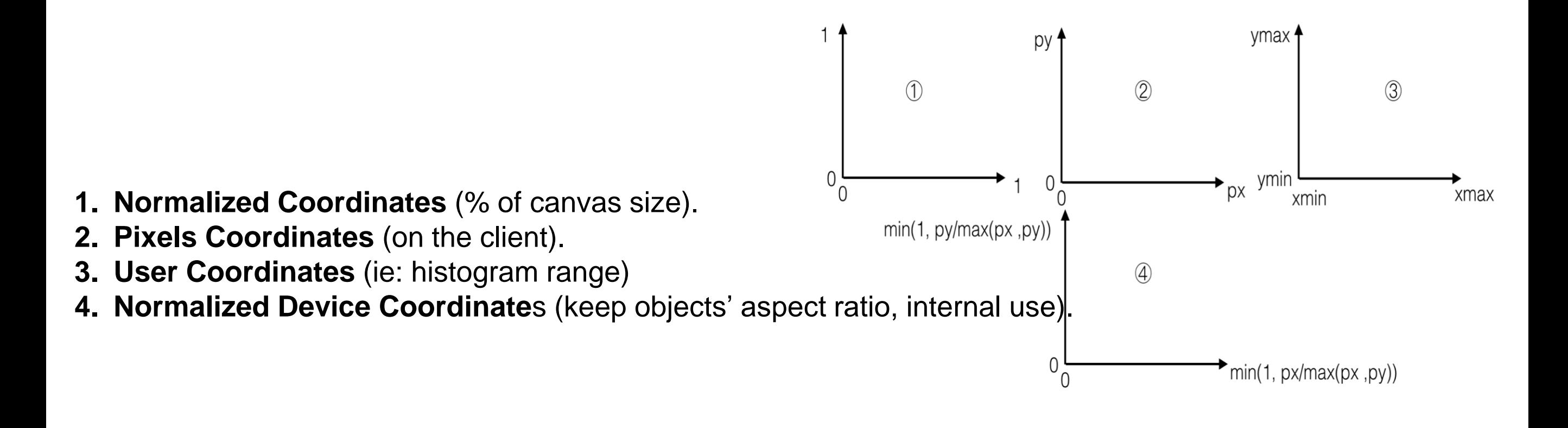

Using "user defined literal" one can specify coordinates like:

$$
Px = 0.5\_normal - 20\_pixel + 3.14\_user;
$$

O.Couet - ROOT User's Workshop 10 -13 September 2018 9

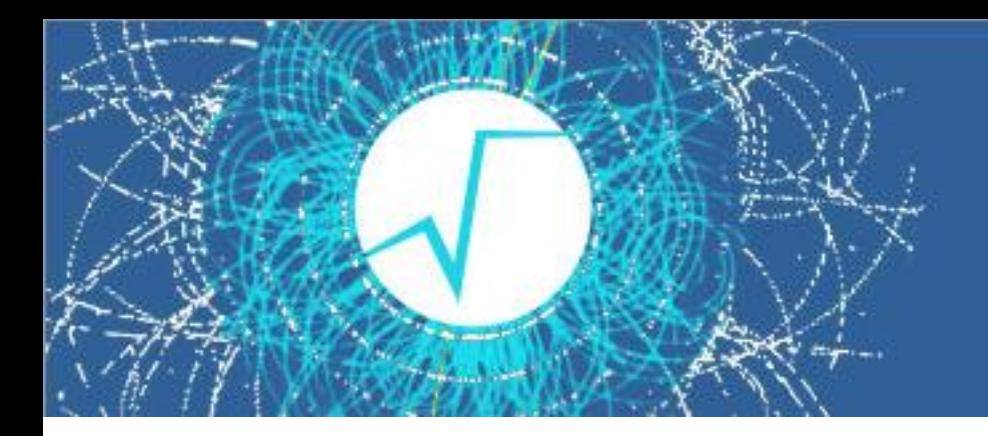

#### Code examples

The next slides show some **working ROOT 7 code examples**.

They illustrate :

- Some of the new graphics classes implemented.
- The graphics coordinates.
- The graphics attributes.
- The canvas and pad usage.

#### Code example: line.cxx

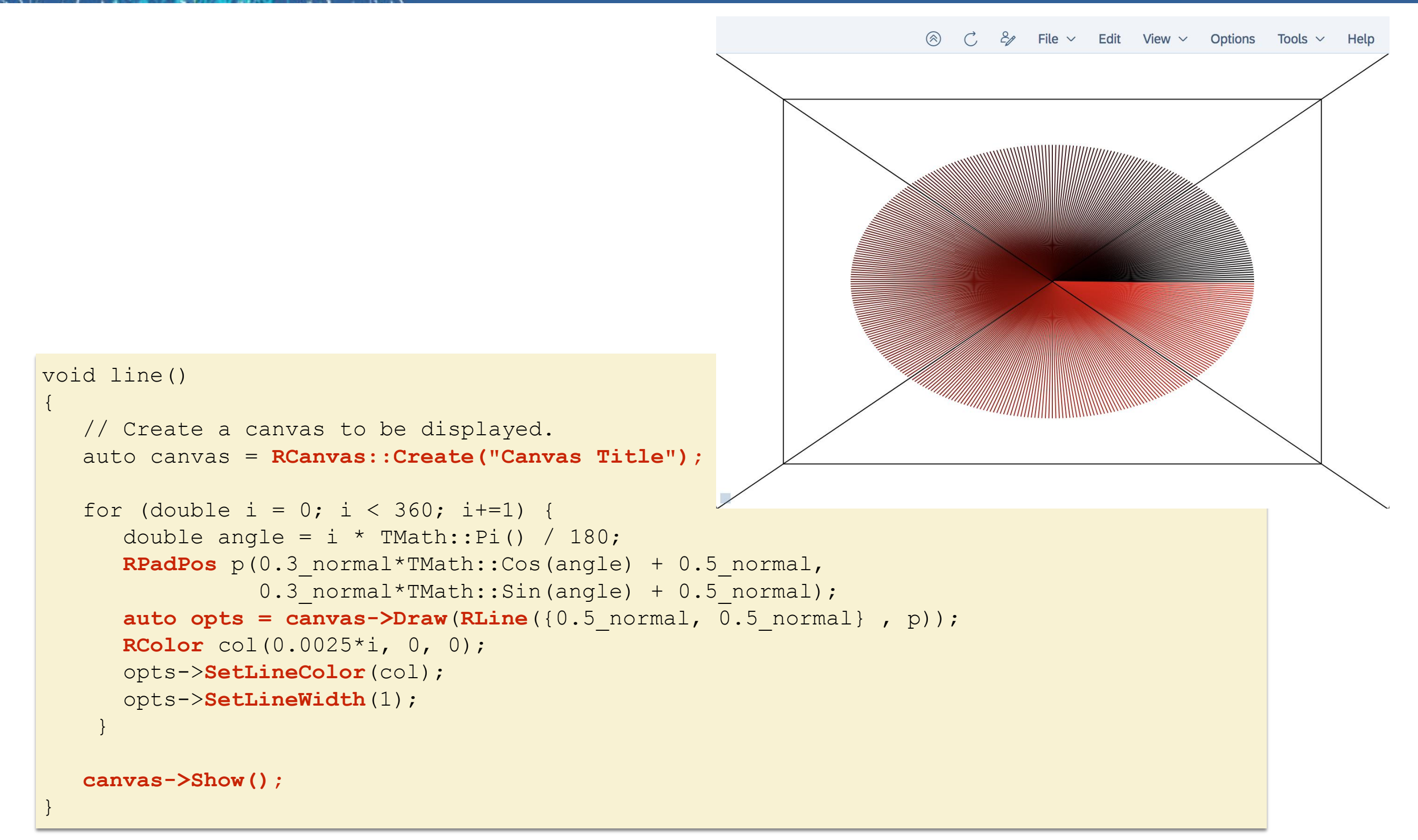

#### Code example: text.cxx

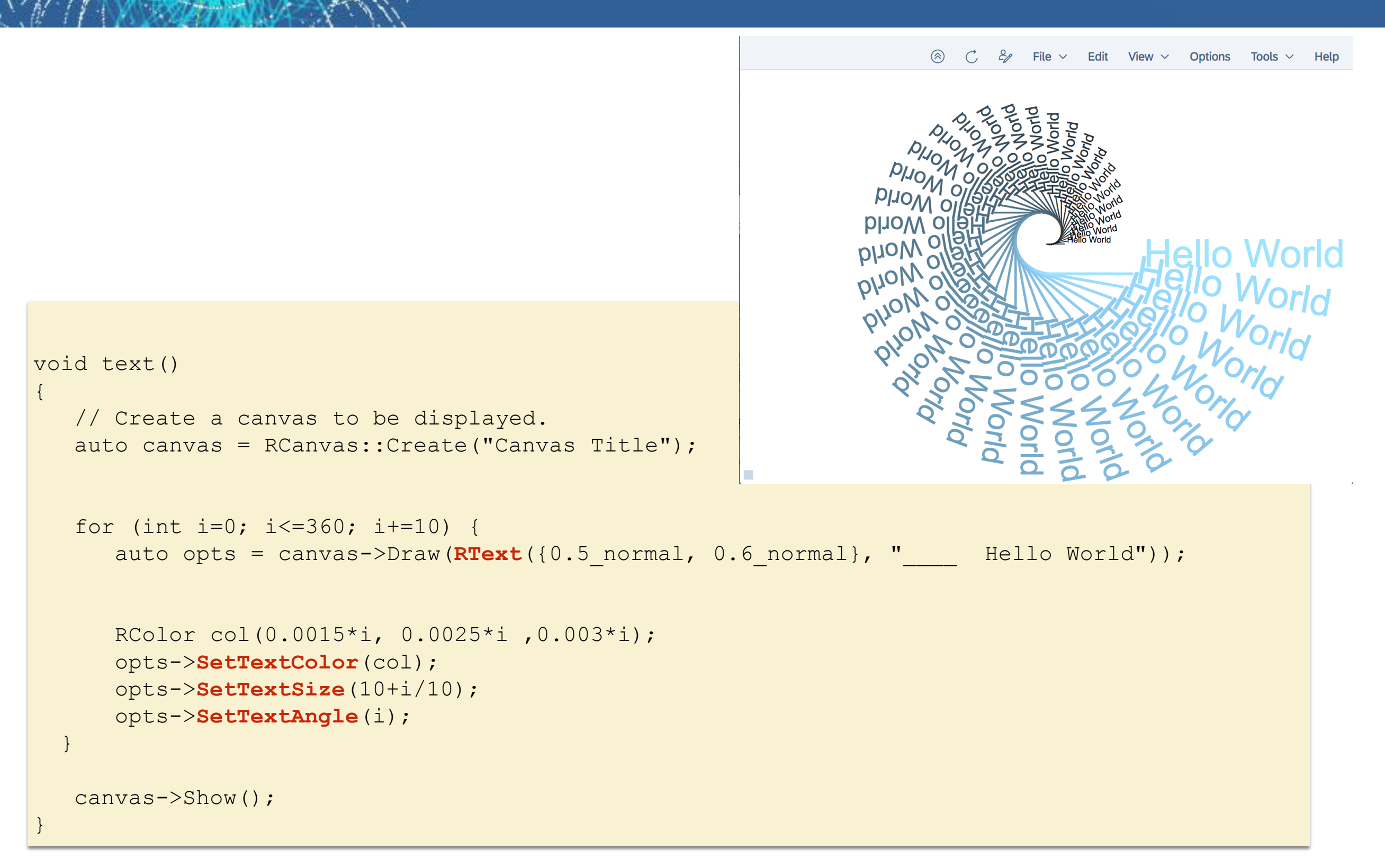

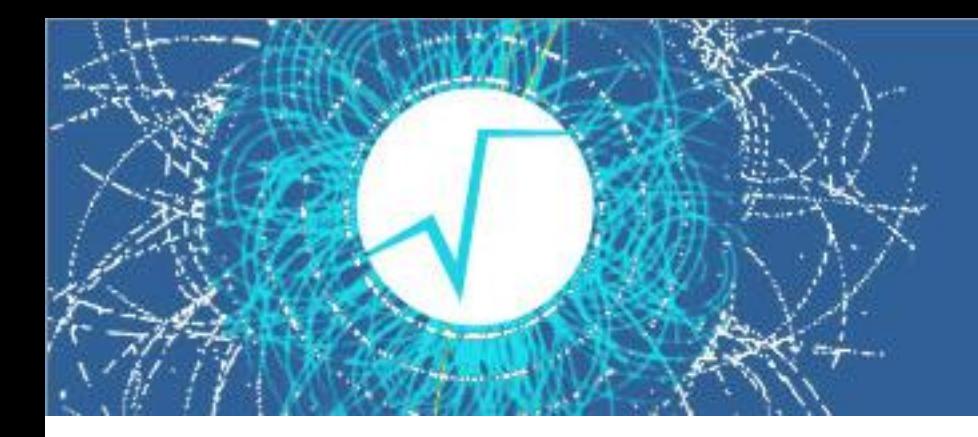

#### Code example: draw\_rh1.cxx

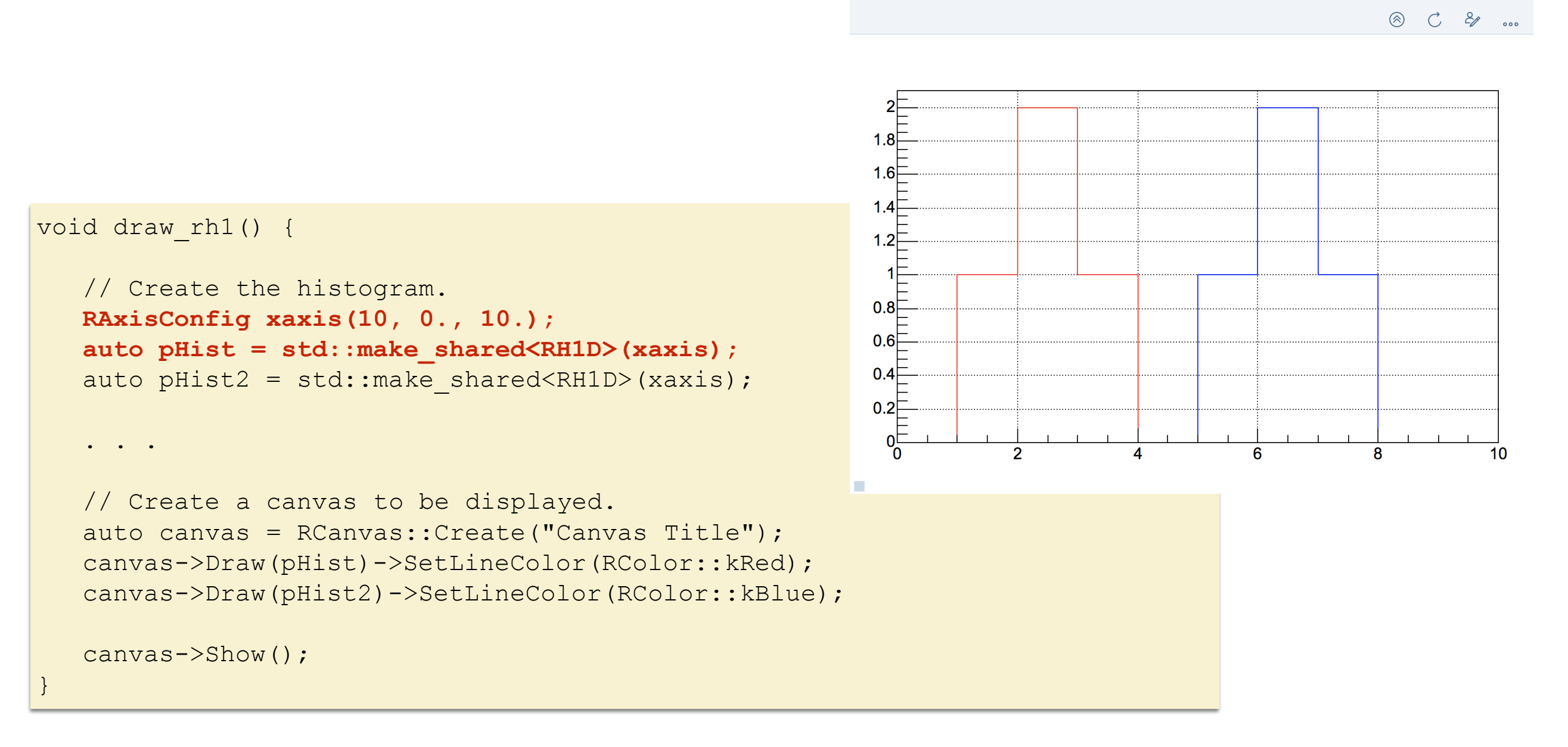

}

#### Code example: draw\_subpads.cxx

 $0.4$  $0.4<sup>†</sup>$ void draw\_subpads() {  $0.2$ // Create a canvas to be displayed. auto canvas = RCanvas::Create("Canvas Title");  $1.2$ // Divide canvas on sub-pads auto subpads = **canvas->Divide**(2,2);  $0.8$  $0.6$  $0.4$ subpads[0][0]->Draw(pHist1); subpads[1][0]->Draw(pHist2); subpads[0][1]->Draw(pHist3); // Divide pad on sub-sub-pads auto subsubpads = subpads $[1][1]-$ >Divide(2,2); subsubpads[0][0]->Draw(pHist1)->SetLineColor(RColor::kBlue); subsubpads[1][0]->Draw(pHist2)->SetLineColor(RColor::kGreen); subsubpads[0][1]->Draw(pHist3)->SetLineColor(RColor::kRed); canvas->Show();

#### O.Couet - ROOT User's Workshop 10 -13 September 2018 14

8 C & ...

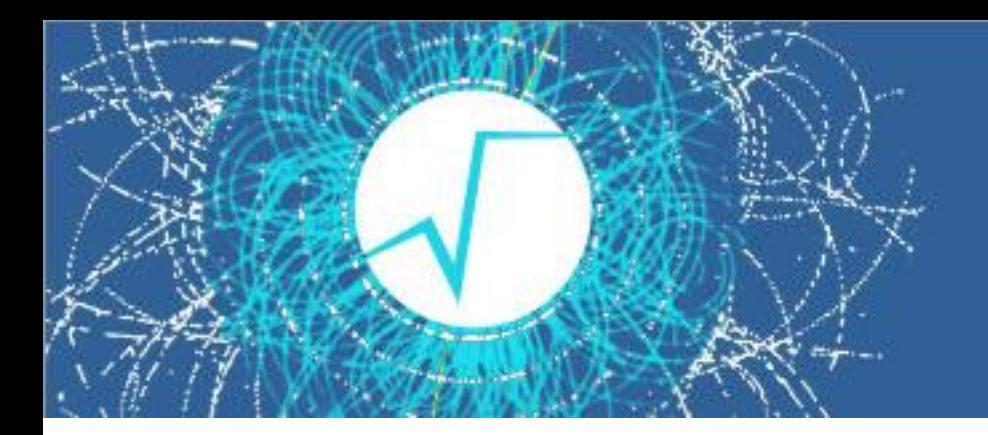

#### Future work

- Complete the basic graphics  $\kappa \mathsf{R} \times \kappa$  classes. For instance the text like  $\text{Index}$  (mathjax)
- Implement RPolyLine, RPolyMarker, RFillArea
- Implement higher level objects like RPie, RGaxis, RArrow, RBox, REllipse, RLegend, Feynman d iagrams primitives etc …
- Data containers like RGraph, RMultiGraph
- Painters on the JavaScript side for all the high level objects.
- Generation of batch graphics images. See if there is a solution for TeX
- **Testing**

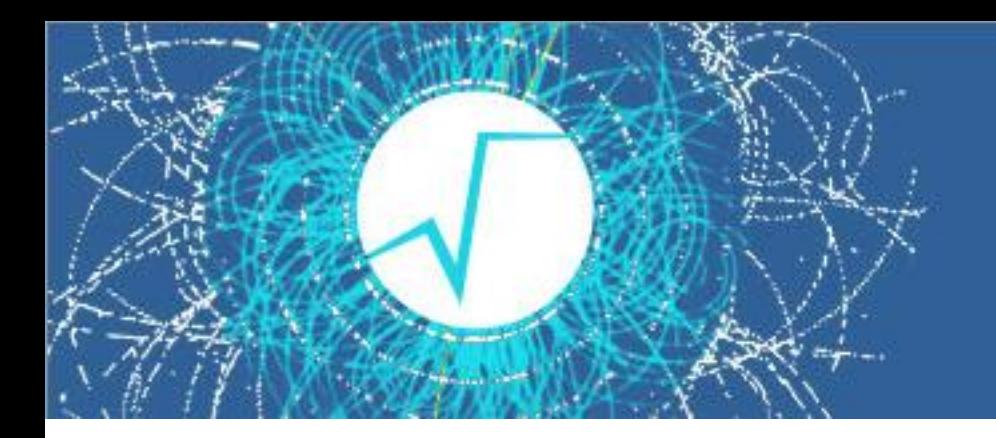

#### **Conclusion**

- Graphics based on web technologies (SVG, HTML, WebGL).
- Client (C++) / Server (JavaScript) model (HTTP server).
- Batch output do not rely on any native ROOT library (headless mode).
- New graphics concepts (canvas->Draw(something);).
- Basic graphics classes have been implemented (RCanvas, RPad, RDrawable).